## **Configuration of OpenGL core profile examples under Linux**

Required software

- **GLFW3** install devel package from OS repository. For instance:
	- o sudo apt-get install libglfw3-dev (under Debian and derived distros)
	- o sudo pacman -S glfw-x11 (under Archlinux running X11 install glfwwayland if you run Wayland)
- **GLAD** for 3.3 OpenGL version [\(https://glad.dav1d.de/](https://glad.dav1d.de/))
- **CMake** install devel package from OS repository

## Suggested software

 **Visual Studio Code** (**<https://code.visualstudio.com/>**) (you can install it from AUR under Archlinux)

## **Instructions**

- 1. Chose a path within which to put OpenGL core profile examples and uncompress GLAD inside it.
- 2. Download and uncompress the Linux version of the **00HelloWindow** application and uncompress it into the above path. Files should be like in the image below.

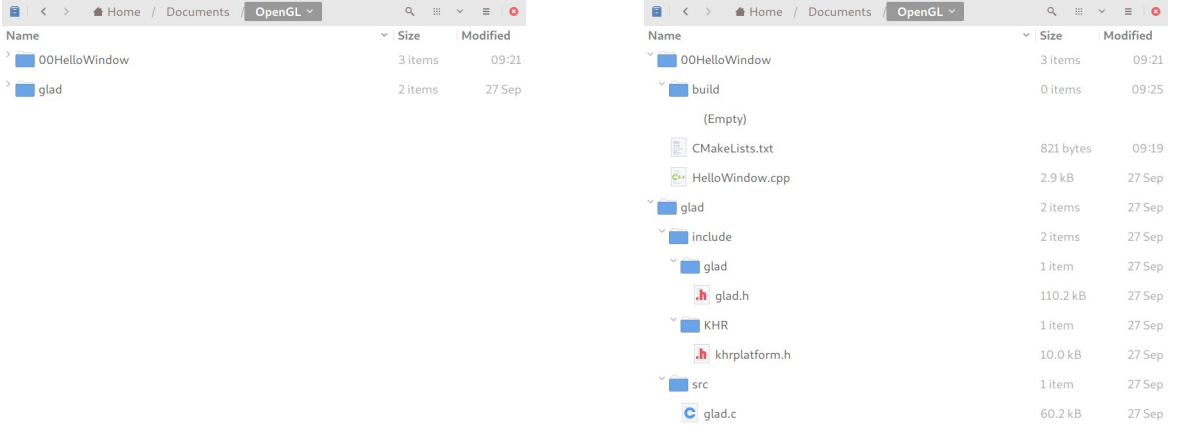

3. Go into the build directory, then configure and build the project with CMake

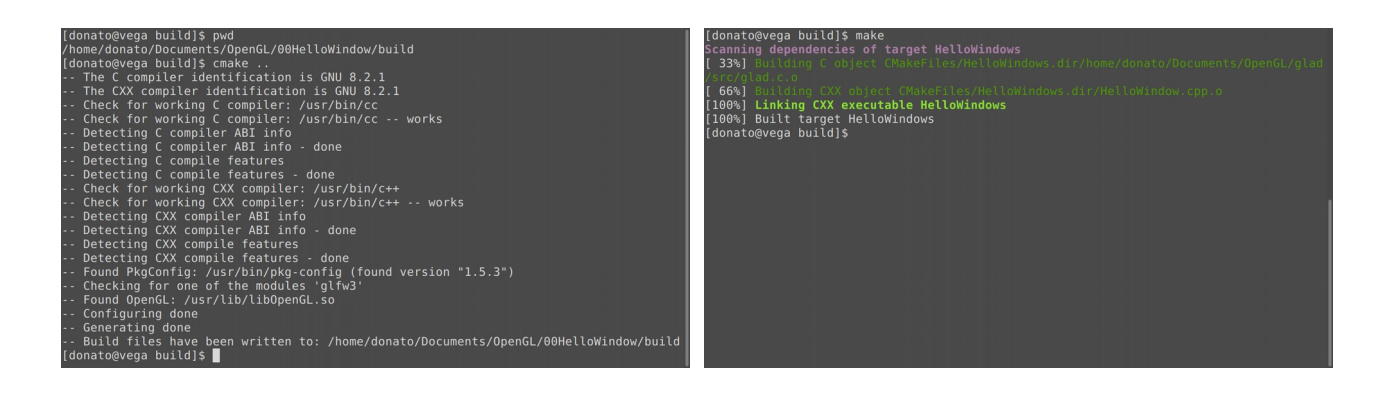